http://www.zioulas.gr

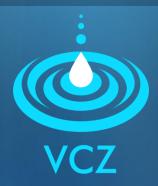

## MULTIMEDIA CHAPTER 3.1 - EXERCISES

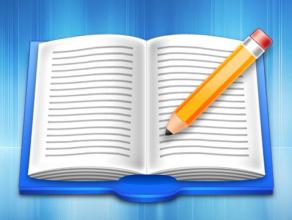

**EVANGELOS C. ZIOULAS (IT TEACHER)** 

## **EXERCISE 1**

- School book Activity (p. 117)
- RGB Color Mix is a small simple application which is specially designed to enable user to set the three basic colours (red, green, and blue) to mix any colour.
- You can download this app in following address: http://www.gymit.gr/CD\_ROM\_Ekpaideftikou/files.html.
- Using this app on your computer, find out what colours come of the following combinations.

| RED  | GREEN | BLUE | COLOR |
|------|-------|------|-------|
| 100% | 100%  | 100% |       |
| 0%   | 0%    | 0%   |       |
| 100% | 100%  | 0%   |       |
| 0%   | 100%  | 100% |       |
| 100% | 0%    | 100% |       |
| 50%  | 50%   | 50%  |       |

## **EXERCISE 2**

 Use RGB Color Mix and describe what colour combinations of RGB model are needed in order to produce each one of the following colours.

(a) (b) (c)

RED GREEN BLUE

## **EXERCISE 3**

- School book Question (p.116)
  - How would you characterize an image with a colour depth of 1 bit;
  - How many different colours would this image have?